# Better Skills Training - Because We All Need Better Skills

Normal

←0 .00 Conditional Format as Check Cell<br>Formatting v Table v

Rad

Good

Input

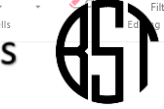

電客番

Calculation

# Macros: For-Next Loops, Adding Interactivity, and the RANGE Object

H.

If you've recorded your own macros and found that they don't always work, it could be necessary to go into the code and make some edits; but where do you begin? Excel macros use Visual Basic for Applications, (VBA), code and store it in the Visual Basic Editor, (VBE). In order to make edits you will need to recognise keywords within procedures and add For-Next Loops to loop through ranges of cells or worksheets. You'll also need to add some level of user interactivity to either give an output or get an input to or from the user This short module will introduce you to these ideas using simple examples which can then be adapted for your own usage. Delivered by Mike Derham, Microsoft User Specialist and ICS-Skills Expert User.

#### Topics:

X Cut

**E** Copy

Format Painter

Calibri

 $\cdot$  11  $\cdot$  A A  $\equiv$   $=$   $-$ 

The FOR NEXT loop The FOR EACH NEXT loop Adding Interactivity to Macros The MSGBOX function Creating an Interactive Message Box Creating a Custom INPUT Box Referring to a Range Collections The CURRENTREGION Property The Offset & Resize Properties

## Should You Attend This Module?

Maybe… you do need to be a fairly good user of Excel, you need to have recorded macros before, along with doing simple code editing. This module focusses in on the coding essentials of keywords used in Loops, message boxes to the user and input boxes from the user, along with a section on working with the range object. You don't need to know any specific coding language as all the code used in the session will be explained, however any previous experience is an advantage to understanding why code works. You won't be an expert at the end of this short session, but you will have more tools at your disposal to develop your macros to a better level.

## **Schedule**

08:45 – 12:15 with a break for breakfast

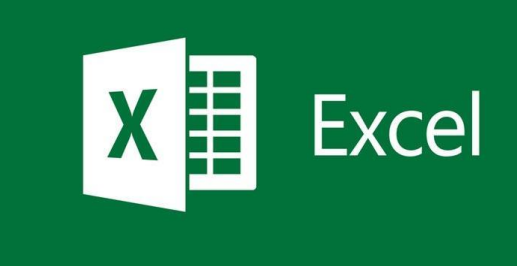